### **Opret profil ikke medlem**

Tilmelding til din lokalafdelings arrangementer og aktiviteter foregår fra den lokale hjemmeside.

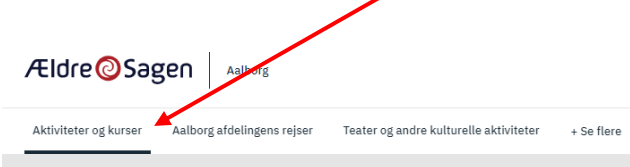

#### Forside > Aktiviteter of kurser

## Aktiviteter og kurser

Gå til tilmelding knappen.

Find aktiviteter, kurser, dagsture/udflugter og arrangementer. Tilmeldingen er bindende. refunderes deltagerbetalingen.

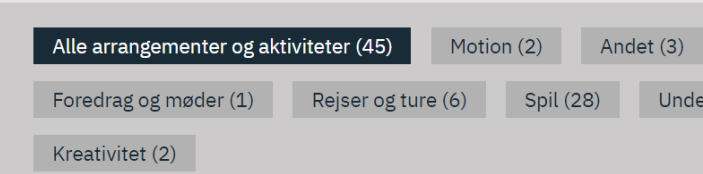

#### **Motion**

# **Qigong 2**

Holdnr. 307. Energitræning for alle seniorer ved instruktør Børge Fogsgaard. Undervisningen foregår i et motionslokale i Hornslet Hallen. Vi kan træne udenfor i sommerhalvåret, hvis vejret indbyder til det. 14 gange pr. halvår. Maks. 18 deltagere. Derefter venteliste.

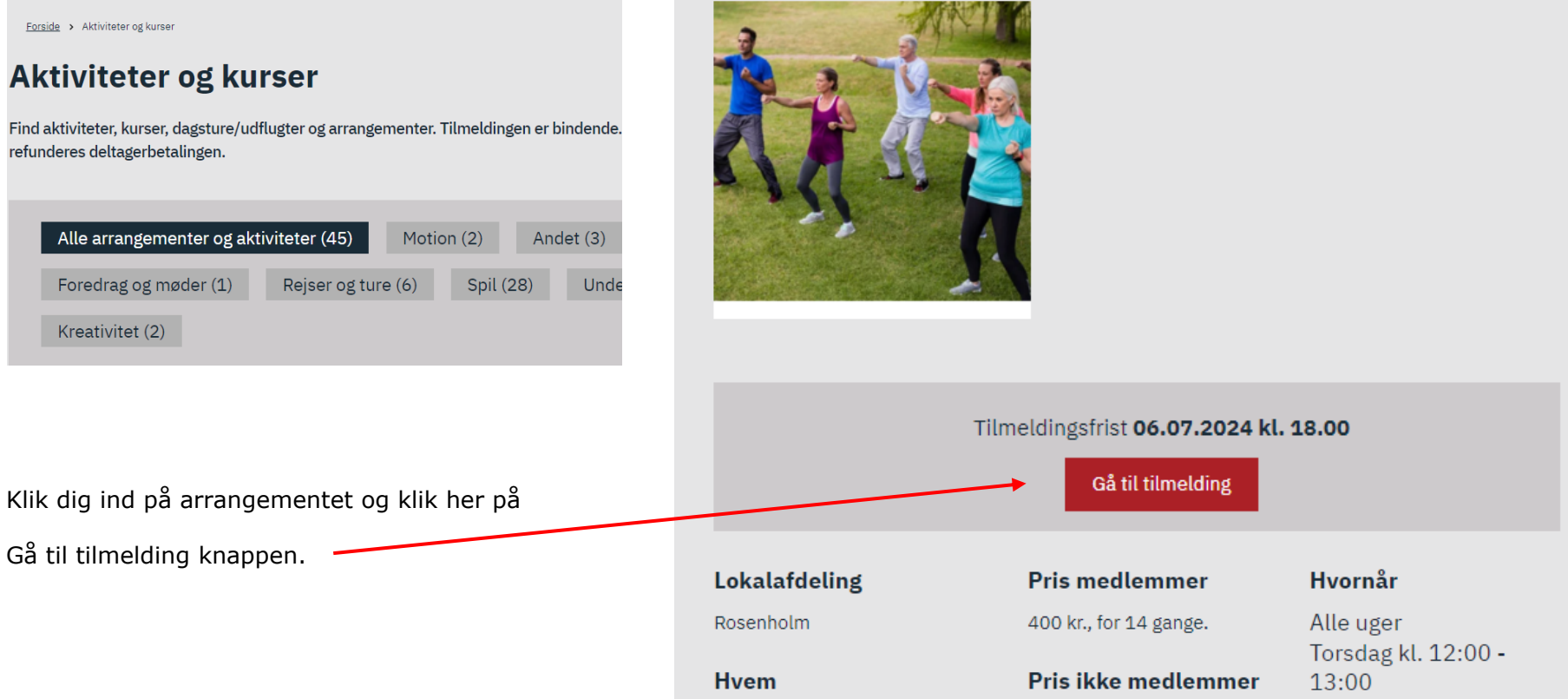

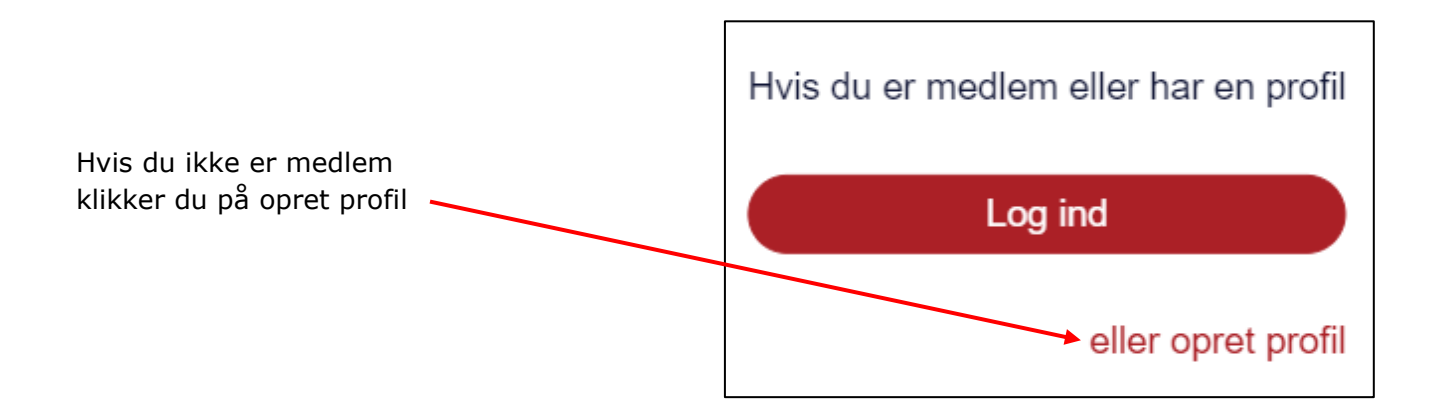

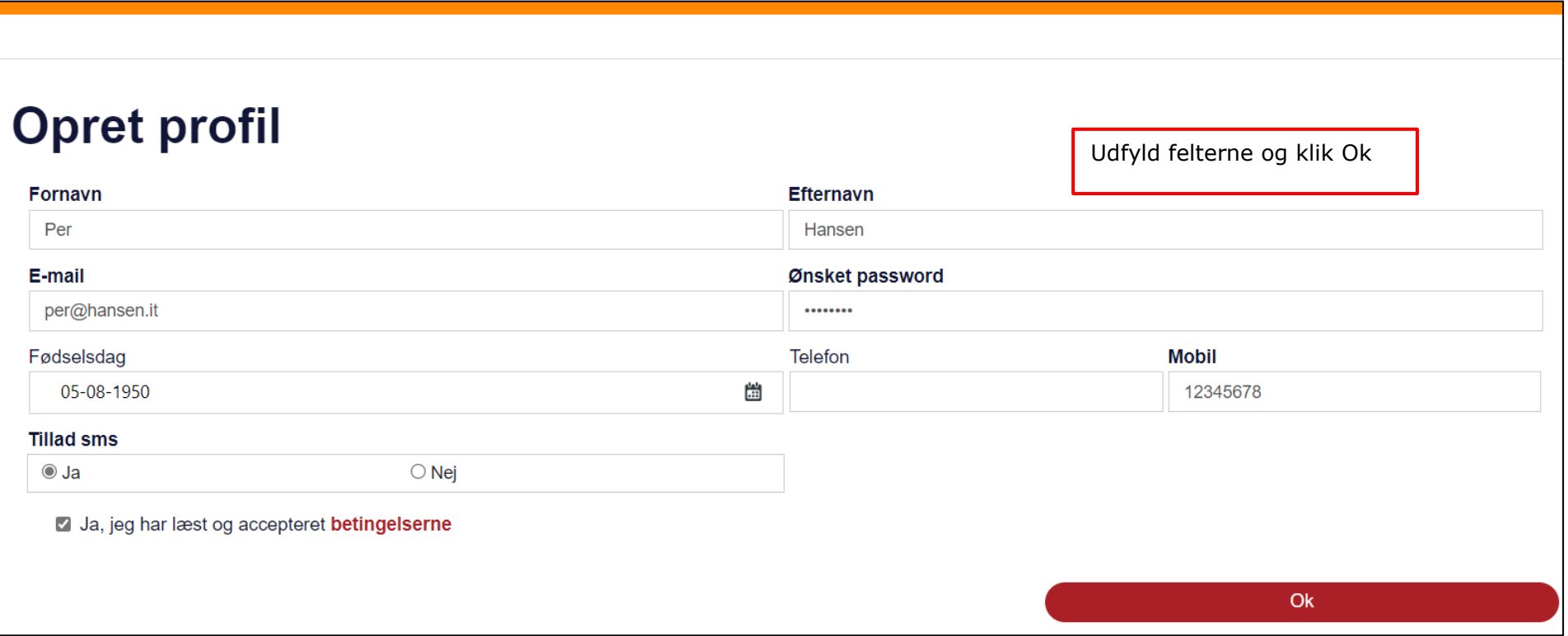

# Ældre@Sagen

Du kommer nu ind i loginvinduet.

Indskriv din mail og det valgte kodeord.

Klik Login.

Hvis du har glem ti kodeord kan du klikke på Opret nyt kodeord.

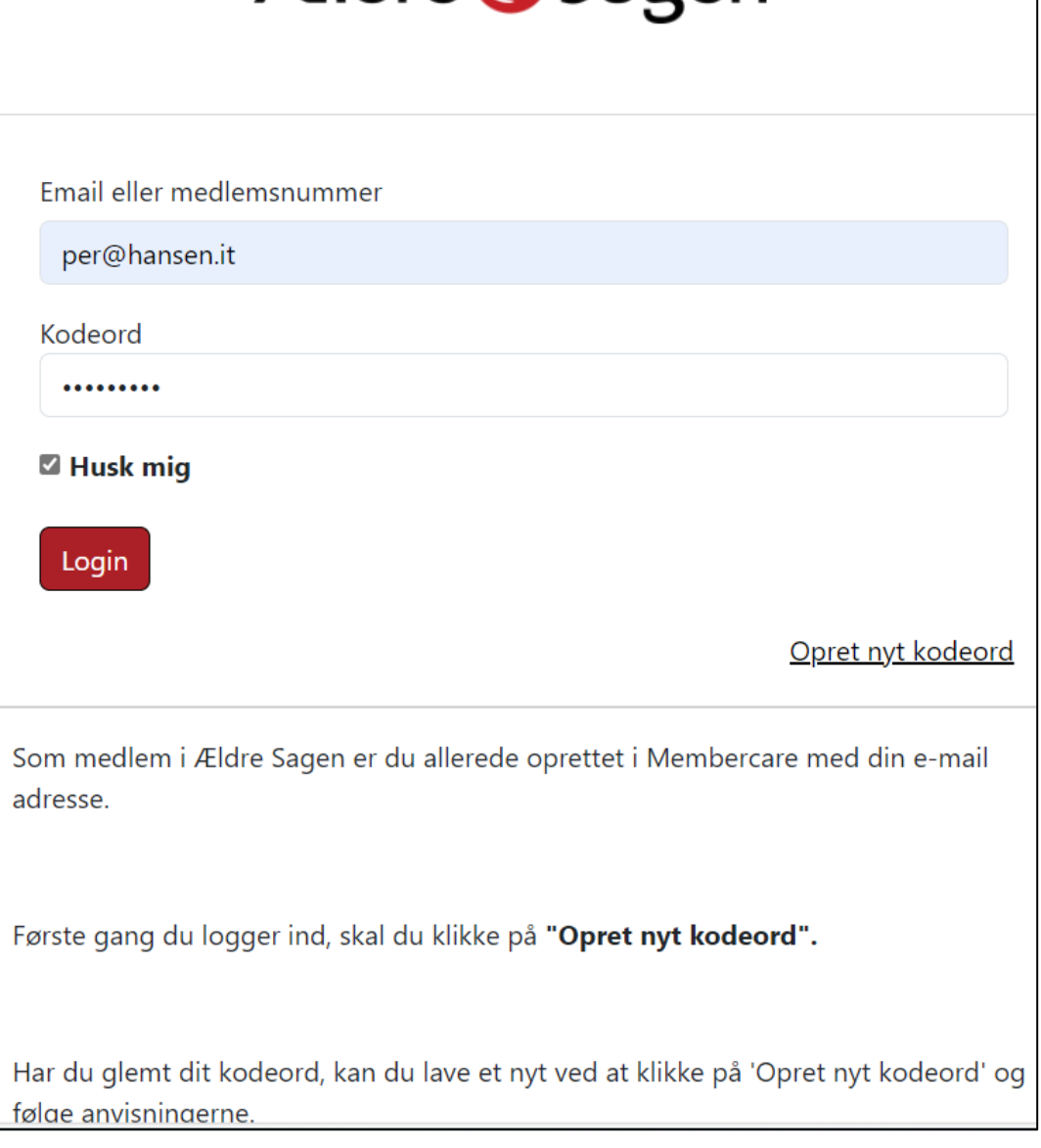

Du er nu logget ind på siden hvor du kan se både kommende arrangementer og også se hvilke arrangementer du er tilmeldt.

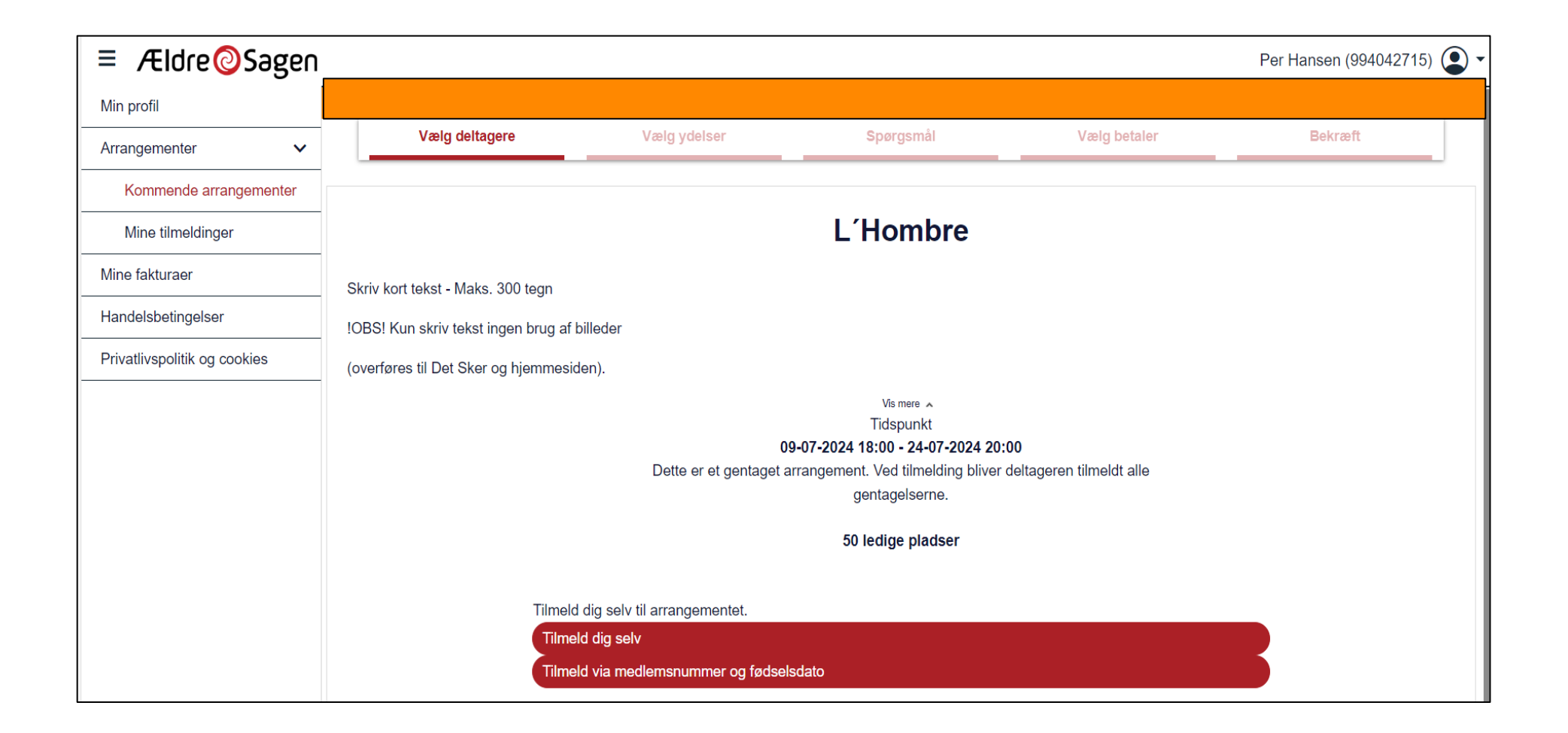